## Go to our website https://kslindia.com/-EKYC-Closure

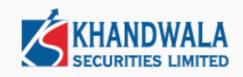

|      | Closure                                                                                   |
|------|-------------------------------------------------------------------------------------------|
| Reas | ons for Closing the Account                                                               |
| N    | ot interested in trading                                                                  |
| E    | nter Client Id                                                                            |
|      | CHECK ELIGIBILITY                                                                         |
| No   | te:                                                                                       |
|      | ent will be able to close the demat account without                                       |
|      | ndatorily giving any reasons.<br>is Eligibility will ensure whether account's holding and |
|      | ger is free or not.                                                                       |

Reasons for Closure Account and Trading account number and Click on Check Eligibility and put OTP and Login

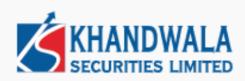

| Closure                                                                                                    |   |
|----------------------------------------------------------------------------------------------------|---|
| Reasons for Closing the Account                                                                                                    |   |
| Not interested in trading                                                                                                    | ~ |
| 90608                                                                                                    |   |
| Enter OTP (* OTP sent on your mobile number & email Id)                                                                                                    |   |
| Resend in 59s                                                                                                    |   |
| CLIENT LOGIN                                                                                                    |   |
| Note:                                                                                                    |   |
| <ul> <li>Client will be able to close the demat account without</li> </ul>                                                                                                    |   |
|                                                                                                    |   |
| <ul> <li>onent will be able to close the demar account without mandatorily giving any reasons.</li> <li>This Eligibility will ensure whether account's holding and</li> </ul> |   |

Select which account to Close

|    | Information                            |              |  |
|----|----------------------------------------|--------------|--|
|    | Name                                   | CCode        |  |
| Č. | KALYANRAO DATTU PANDHARE               | 90608        |  |
|    | DP ID                                  | Pan Number   |  |
|    | 81000                                  | ANJPP0516C   |  |
|    | Please select which account to close : |              |  |
|    | Trading account Demat account          | Both account |  |
|    | Proceed to close Account               |              |  |

Upload Your Signature and Select Target Depository and upload CMR Copy

Upload Documents

Signature

Browse... No file Selected

Select Depository:

| NSDL       | ~ |
|------------|---|
| Select One |   |
| NSDL       |   |
| CDSL       |   |

CMR Upload:

Choose File No file chosen

\*Kindly note there are holdings in your account, provide CML copy for account transfer

## Click on Submit Signature

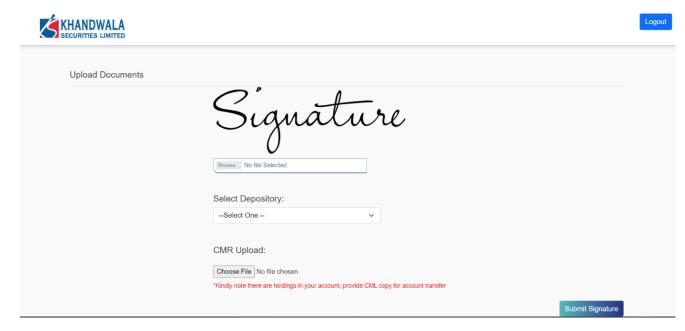

Click on Proceed to esign

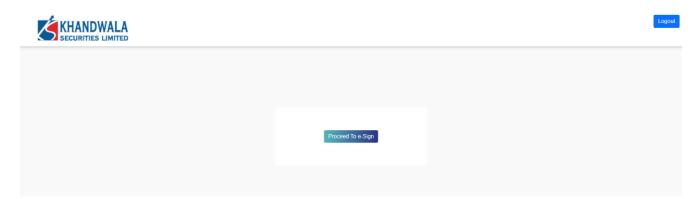

Check genarated pdf and Proceed to esign

| ≡ | pdfForEsign.pdf                                                                              | 1 / 2   - 46% +   🕄 🤇                                                                                                    | ð ± 🗗 :                                                                                                    |
|---|----------------------------------------------------------------------------------------------|----------------------------------------------------------------------------------------------------|----------------------------------------------------------------------------------------------------|
|   | <form></form>                                                                                | The total and region       The total and region         Securities Linear       The total and region         Image: Securities Linear       The total and region         Image: Securities Linear       The total and region         Image: Securities Linear       The total and region         Image: Securities Linear       The total and region         Image: Securities Linear       The total and region         Image: Securities Linear       The total and region         Image: Securities Linear       The total and region         Image: Securities Linear       The total and region         Image: Securities Linear       The total and region         Image: Securities Linear       The total and region         Image: Securities Linear       None         Image: Securities Linear       None         Image: Securities Linear       None         Image: Securities Linear       None         Image: Securities Linear       None         Image: Securities Linear       None         Image: Securities Linear       None         Image: Securities Linear       None         Image: Securities Linear       Securities Linear         Address       Image: Securities Linear         Image: Securities Linear       Securities Linear <tr< th=""><th>T CLOSURE REQUEST FORM         Date       2024-06-26 09-48-03         DP       CDSL         ated closure). Please fill all the details in life.ck Letters in English.)         ers / Guardian (in case of Minor) / Clearing Member request you to from the date of this application.         Client Id       190408         Client Id       190408         State       None         L (ff any).       1         ed in trading       erialized and partly transferred.         erialized and partly transferred.       Rematerialized Not applicable         to another account (Number given below)       Foreen         Dematerialisation       Free         Pleaded       Lock-in         Intention (Ling)       Lock-in</th></tr<> | T CLOSURE REQUEST FORM         Date       2024-06-26 09-48-03         DP       CDSL         ated closure). Please fill all the details in life.ck Letters in English.)         ers / Guardian (in case of Minor) / Clearing Member request you to from the date of this application.         Client Id       190408         Client Id       190408         State       None         L (ff any).       1         ed in trading       erialized and partly transferred.         erialized and partly transferred.       Rematerialized Not applicable         to another account (Number given below)       Foreen         Dematerialisation       Free         Pleaded       Lock-in         Intention (Ling)       Lock-in |
|   | Addres Schuster Albert Australia Schuster Andels<br>a.b. dennigs gin 10 Mil solar 101 Langer | First/Sole Holder Signature                                                                                                    | Second Holder Signature Third Holder Signature                                                                                                    |
|   |                                                                                              | Ac                                                                                                    | 3. nowledgment Receipt                                                                                                    |
|   | 2                                                                                            | DP ID     1     2     0     8     1     0     0     0     0       Name of the First /<br>Sole Holder     KALYANRAO DAT       Name of the Second     Name of the Third       Reason for Closure       Instructions to Account Holder(s):       1. Submits adhy-field RRF if the balances are to b                                                                                                    |                                                                                                    |

Cancel

Proceed to e-sign →

## Put Aadhaar Number and Send OTP for Digital Signature

| protean                                                                                                    |
|----------------------------------------------------------------------------------------------------|
| Meon Technologies Private Limited has requested to Digitally sign the document<br>Transaction ID: UKC:eSign:4585:20240626152951836 dated 2024-06-26T15:29:58                                                                                                    |
| Please click on the checkbox and enter Aadhaar/Virtual ID<br>✔ I hereby authorize Protean eGov Technologies Limited (formerly NSDL e-Governance Infrastructure Limited) to –                                                                                                    |
| <ol> <li>Use my Aadhaar / Virtual ID details (as applicable) Digital Signing of Documents for On-boarding and Agreement purposes for/with Meon Technologies<br/>Private Limited and authenticate my identity through the Aadhaar Authentication system (Aadhaar based e-KYC services of UIDAI) in accordance with the provisions<br/>of the Aadhaar (Targeted Delivery of Financial and other Subsidies, Benefits and Services) Act, 2016 and the allied rules and regulations notified thereunder and for no<br/>other purpose.</li> </ol> |
| 2. Authenticate my Aadhaar / Virtual ID through OTP or Biometric for authenticating my identity through the Aadhaar Authentication system for obtaining my e-KYC through Aadhaar based e-KYC services of UIDAI and use my Photo and Demographic details (Name, Gender, Date of Birth and Address) Digital Signing of Documents for On-boarding and Agreement purposes for/with Meon Technologies Private Limited.                                                                                                    |
| 3. I understand that Security and confidentiality of personal identity data provided, for the purpose of Aadhaar based authentication is ensured by Protean eGov Technologies Limited and the data will be stored by Protean eGov Technologies Limited till such time as mentioned in guidelines from UIDAI from time to time.                                                                                                    |
| VID/Aadhaar:                                                                                                    |
| SEND OTP CANCEL                                                                                                    |
| 🚱 NSDL e-Gov is now 🍘 protean                                                                                                    |
| Click Here to generate Virtual ID. Download Instructions to generate Virtual ID in lieu of Aadhaar.                                                                                                    |

Copyright © 2021 | Protean eGov Technologies Limited

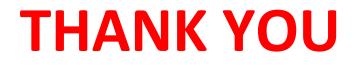